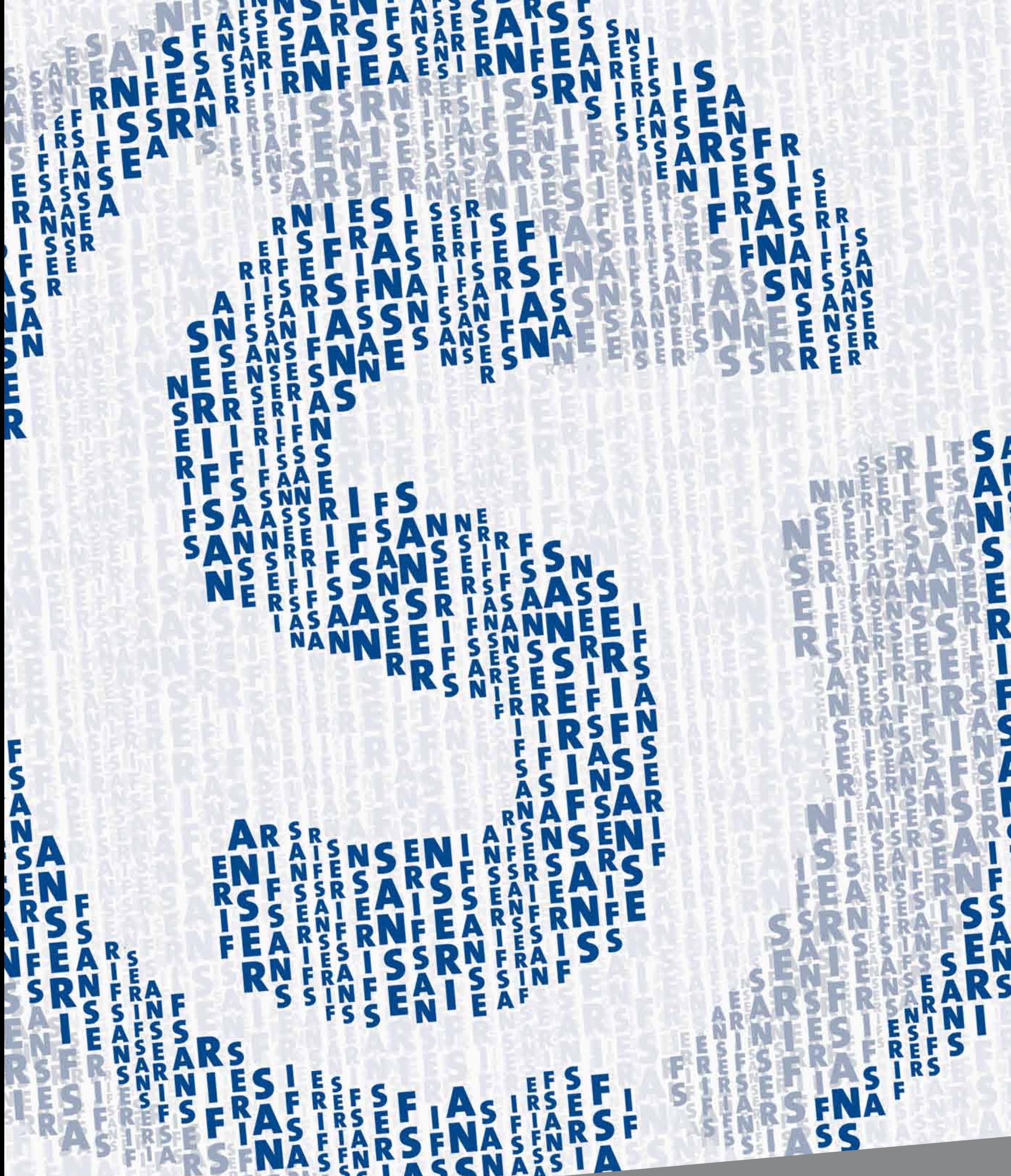

# Número **8** | Año **<sup>5</sup>** Universidad Abierta Interamerican<sup>e a Diseño Gráfico</sup> LA DICITE I de la Comunicación | San Serif es una publicación de la Licenciatura en Diseño Gráfico

# Autoridades

Rector **Dr. Edgardo N. De Vincenzi**

> Vicerector Académico **Dr. Francisco Esteban**

Vicerector de Gestión y Evaluación **Dr. Marcelo De Vincenzi** 

Vicerector de Extensión Universitaria **Ing. Luis Franchi** 

> Vicerector Administrativo **Lic. Rodolfo N. De Vincenzi**

> > Decano **Lic. Román Tambini**

Directora de Carrera **Dg. Gabriela Friedman**

# Staff

Editores Responsables **Dg. Marcelo Wischñevsky Dg. Gabriela Friedman**

Juan Manual Quesada  $. \mathsf{O3}$ Victoria Tosi . Matías Trillo - María José Buigues  $\cdot$   $\overline{\text{O}}$ Mercedes Nassivera Jonathan Marandet  $.07$ Romina Skoumal .04 .06 .08 Sumario

Universidad Abierta Interamericana El futuro sos vos.

4342-7788 www.uai.edu.ar  Coordinación de Contenidos **Dg. Romina Skoumal Juan Manual Quesada**

Diseño Editorial y de Cubierta **Dg. Carlos Palavecino**

Colaboraron en este número: **Dg. María José Buiges Jonathan Marandet Dg. Mercedes Nassivera Juan Manuel Quesada Dg. Romina Skoumal Dg. Victoria Tosi Dg. Matías Trillo**

# **Aprender** es mucho más que estudiar.

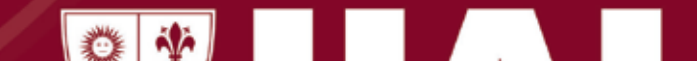

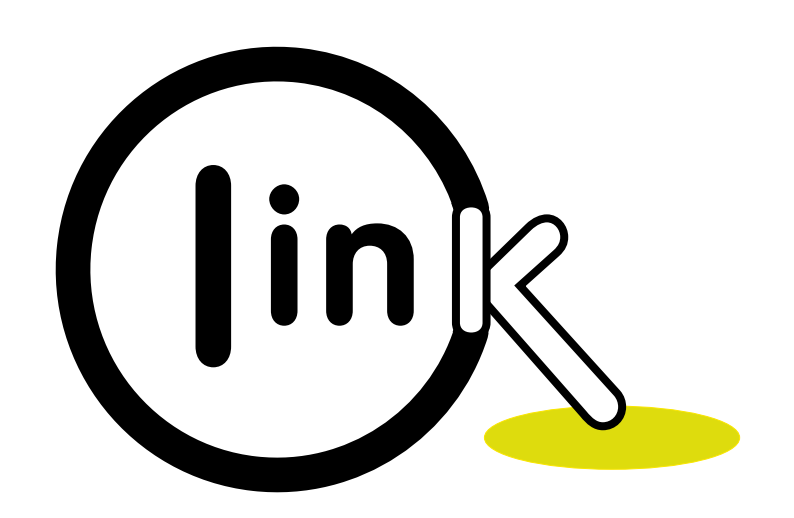

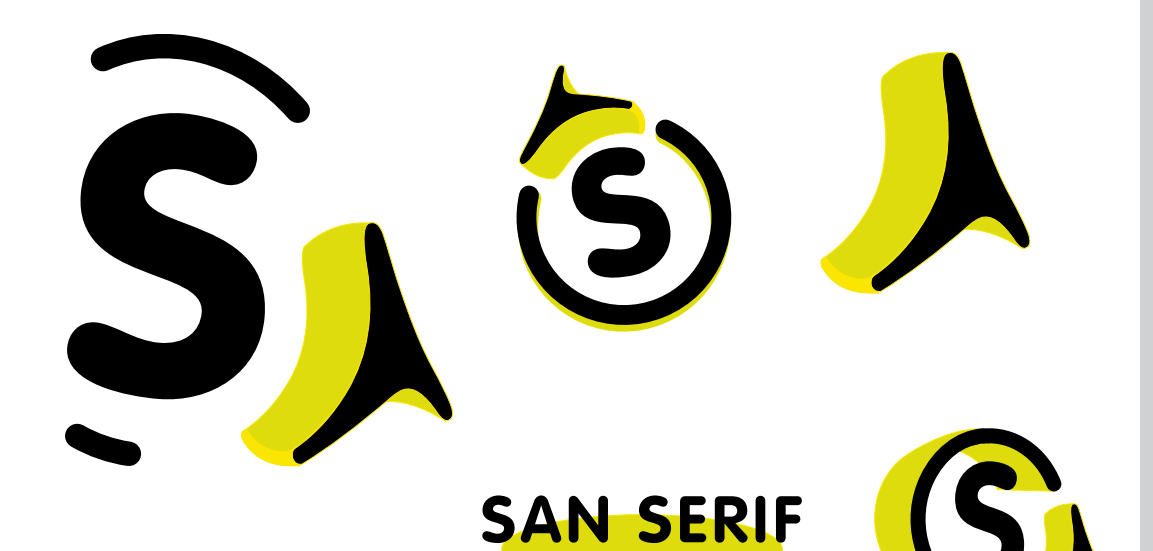

# **Editorial**

En este número, dedicado a los ayudantes de cátedra y auxiliares docentes pertenecientes a la Licenciatura en Diseño Gráfico de la Facultad de Ciencias de la Comunicación, de la Universidad Abierta Interamericana, podrán ustedes acercarse a las distintas experiencias vividas por ellos en el ámbito áulico.

En estos 14 años de vida de la Licenciatura en Diseño Gráfico, han sido muchos los alumnos auxiliares o graduados devenidos en docentes que han iniciado este largo e intenso camino.

La Escuela de Auxiliares es nuestro semillero y comenzó a tomar forma hace muy poco tiempo. Sus objetivos primordiales son -entre otros- que los auxiliares logren un sólido dominio de los principios y valores que sustenta la UAI a través de su misión y sistema pedagógico.

Además, contempla que logren el dominio del objeto de estudio de la carrera de Diseño, conocimientos, habilidades, actitudes y valores representativos de la docencia, y del campo científico donde se afianza el área disciplinar en la que realiza su capacitación específica.

Si tenés la vocación y sobre todo las ganas de iniciar este recorrido, no lo dudes, acercate a la dirección de la carrera o elevá tu inquietud al docente titular o a cargo de la asignatura.

Prof. DG. **Marcelo Wischñevsky** Titular Permanente del Taller de diseño en Comunicación Visual 4

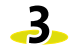

### "No hay mejor profesor que el que és superado por el alumno..."

El aceptar ser ayudante es emprender un importante camino de dedicación y perseverancia en la docencia. Es el primer paso a una profesión-vocación que conlleva una enorme responsabilidad teniendo como fin brindar conocimientos y recursos a futuros colegas.

Para llevar a cabo esta actividad en un plano real y sacar lo mejor del alumno, el ayudante debe tener algo esencial que no se enseña en la facultad y que es indistinto para cualquier carrera, esta cualidad es la humildad. Se trata principalmente de saber entender que uno no es mejor que los demás; sino que tiene más experiencia, por lo cual se encuentra en ese lugar y debe brindarse en su totalidad.

Personalmente siento que estar en los talleres de primer año, contiene un plus de dificultad ya que la mayoría de los alumnos no tienen muy en claro de qué se trata y cuáles son los objetivos principales de la carrera. Por estos motivos, junto con los profesores, nuestro deber es hacerles entender que Diseño Gráfico es una carrera de comunicación y que a partir de ahora van a ser comunicadores visuales y no sólo diseñadores.

Lo importante es crear un interés en estudiar y aprender a pensar, poder generar y comunicar una idea por medio de los diferentes soportes que los diseñadores manejamos para expresar distintos mensajes.

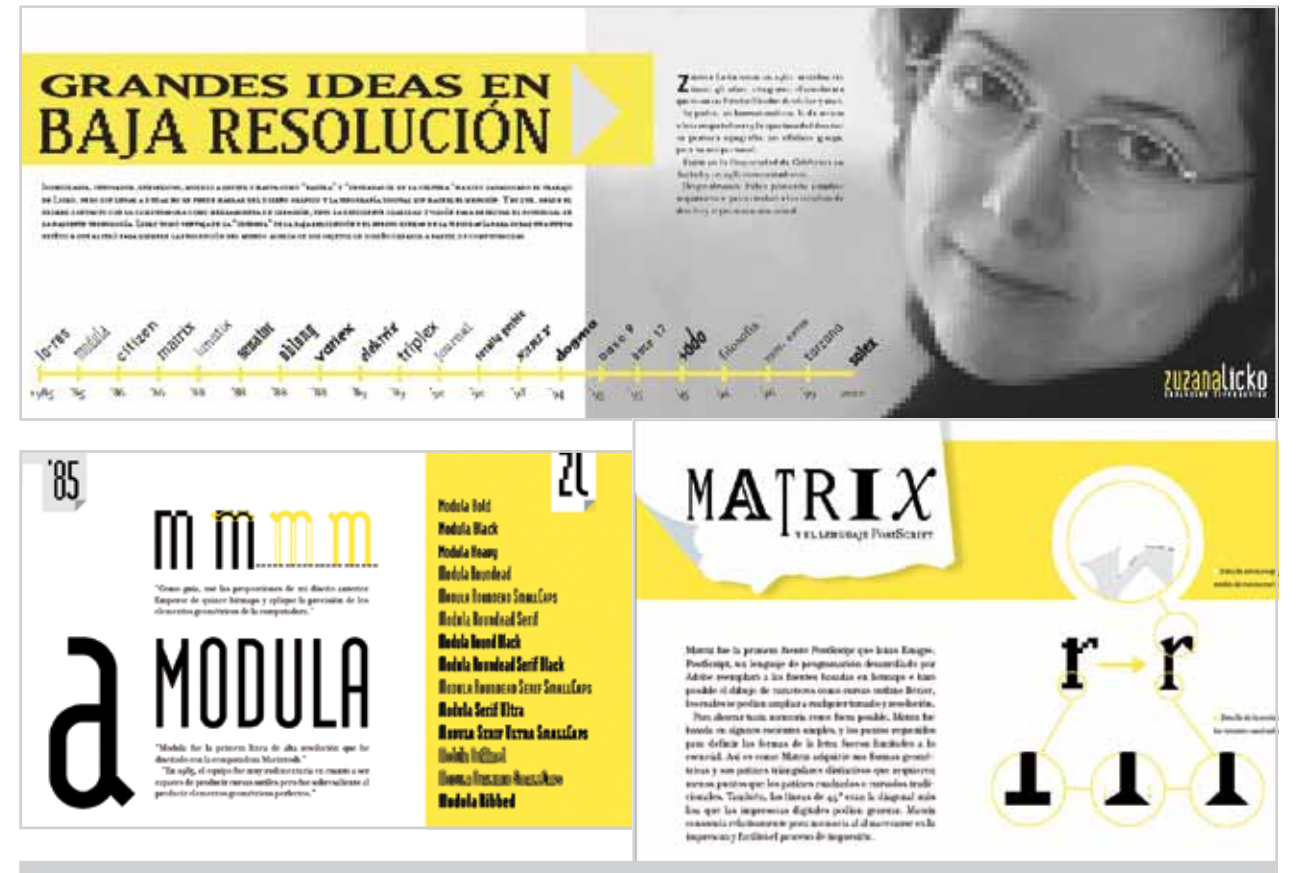

### Juan Manuel **Quesada La Ayudantía como Vocación**

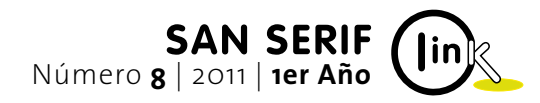

#### Ayudante JuanManuel**Quesada** | 1er Año

*En la recta final de la línea de tiempo, Licko aborda temáticas más serias ahondando en familias San Serif y Serif, basándose en tipógrafos clásicos como Bodoni, Baskerville o Renner, siempre con el concepto de evolución.*

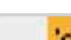

96

# Bödöni''

 $a$  a  $a$ 

 $a$  a  $a$ 

1234567890 1234567890 7

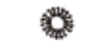

#### Filosofía GRAND / BOLD / CAPS

La variable Grand esti disentada para aplicaciones de títulos y<br/>per lotanto son tuno son xuis delicodes y refindos. Una variance solici<br/>sonal, included o a c) aspecte Causti e calculation solicitative solicitative

FILOSOFÍA UNICASE / SMALLCAPS

#### FILOSOFÍA

aaa

*Este insert marca la etapa de Licko donde más experimenta con la tipografía. Tipografías de fantasía, geométricas y hasta góticas son analizadas en el periodo que abarca entre fines de los ochenta y primera mitad de los noventa.*

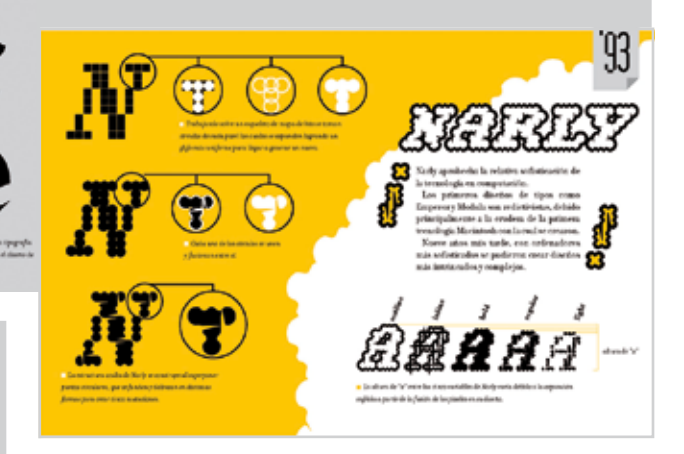

*El insert número uno hace total hincapié en el trabajo de Zuzana Licko sobre las tipografías de baja resolución y muestra cómo a través de sus propios diseños crea nuevas familias aprovechando el avance de la tecnología.*

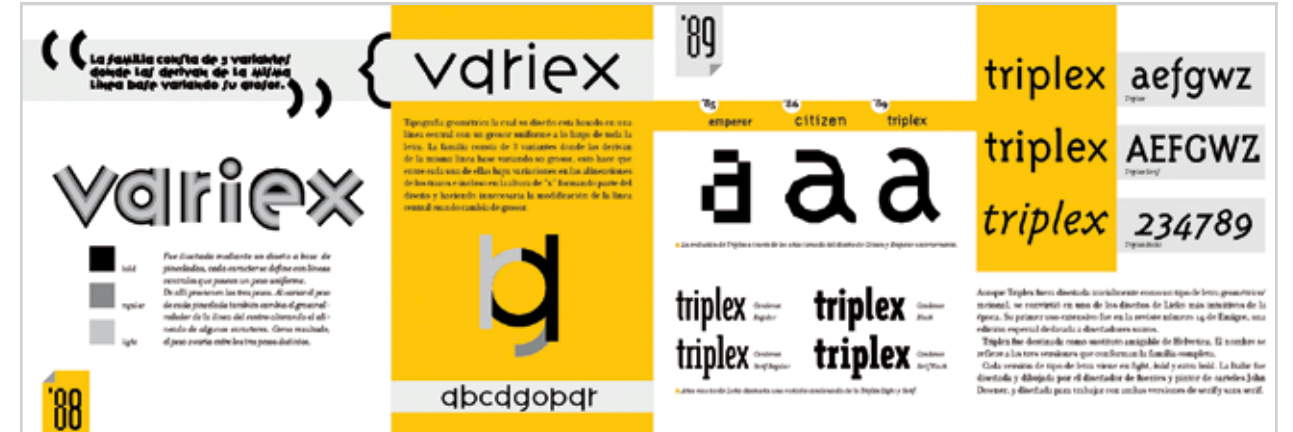

### "…lo importante es crear un interés en estudiar y aprender a pensar".

Cada proyecto a realizar tendrá el fin de comunicar ciertas intenciones, propongo un ejemplo donde esto se pueda verificar. En este caso se quiere transmitir el espíritu de la tipógrafa mediante tres inserts que muestren sus familias tipográficas. Para esto, es importante resaltar los conceptos que se asocian a la filosofía de Licko -totalmente ligados a la evolución tipográfica que se generó a partir de sus aportes, pasando de las tipografías Bitmap a un nuevo lenguaje de programación: las fuentes PostScript-.

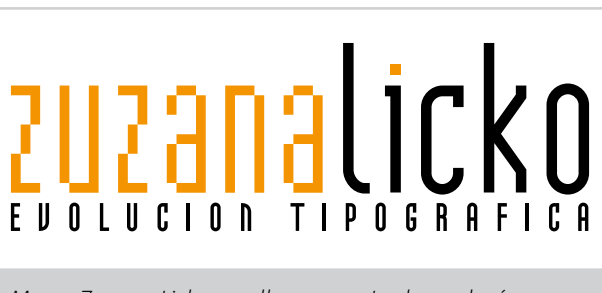

Mediante este avance, instaló una revolución en el medio gráfico y en el mercado ya que sus estrategias de venta y su propio consumo logró despertar el interés por las fuentes tipográficas en las grandes empresas.

A lo largo de la lectura de los inserts, nos introducimos de lleno en la historia del diseño tipográfico de Licko, comenzando con una línea de tiempo que marca su paso por la carrera, desde el inicio con la inclusión de familias de baja resolución, hasta el sutil diseño de tipografías de la talla de Filosofía, Tarzana o Solex.

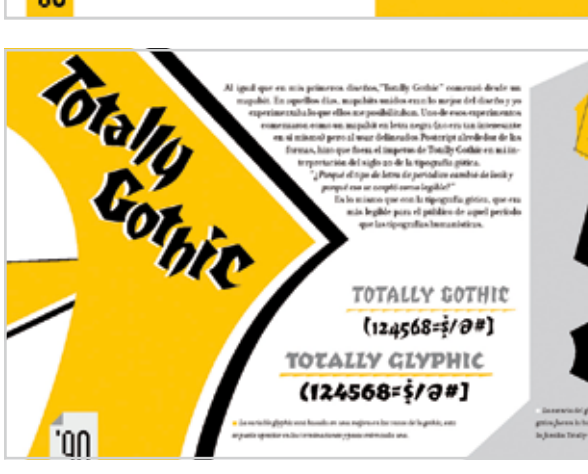

Desde mi postura como ayudante, mi objetivo principal se basa en la generación de un vínculo de aprendizaje recíproco, que redunda en un crecimiento –tanto de alumnos como de ayudantes-, ya que esta carrera se a ctualiza año tras año.

Este objetivo a largo plazo se convierte en llegar a ser docente pero hay un objetivo más próximo y es que los alumnos en los años siguientes confíen, se acerquen y consulten dudas que se les generen al interior de cualquier asignatura. Eso ratifica que se hicieron las cosas bien y que se está transitando por un buen camino.

*Marca Zuzana Licko, en ella se muestra la analogía que se produce entre las tipografías Bitmap y las PostScrip.*

**4**

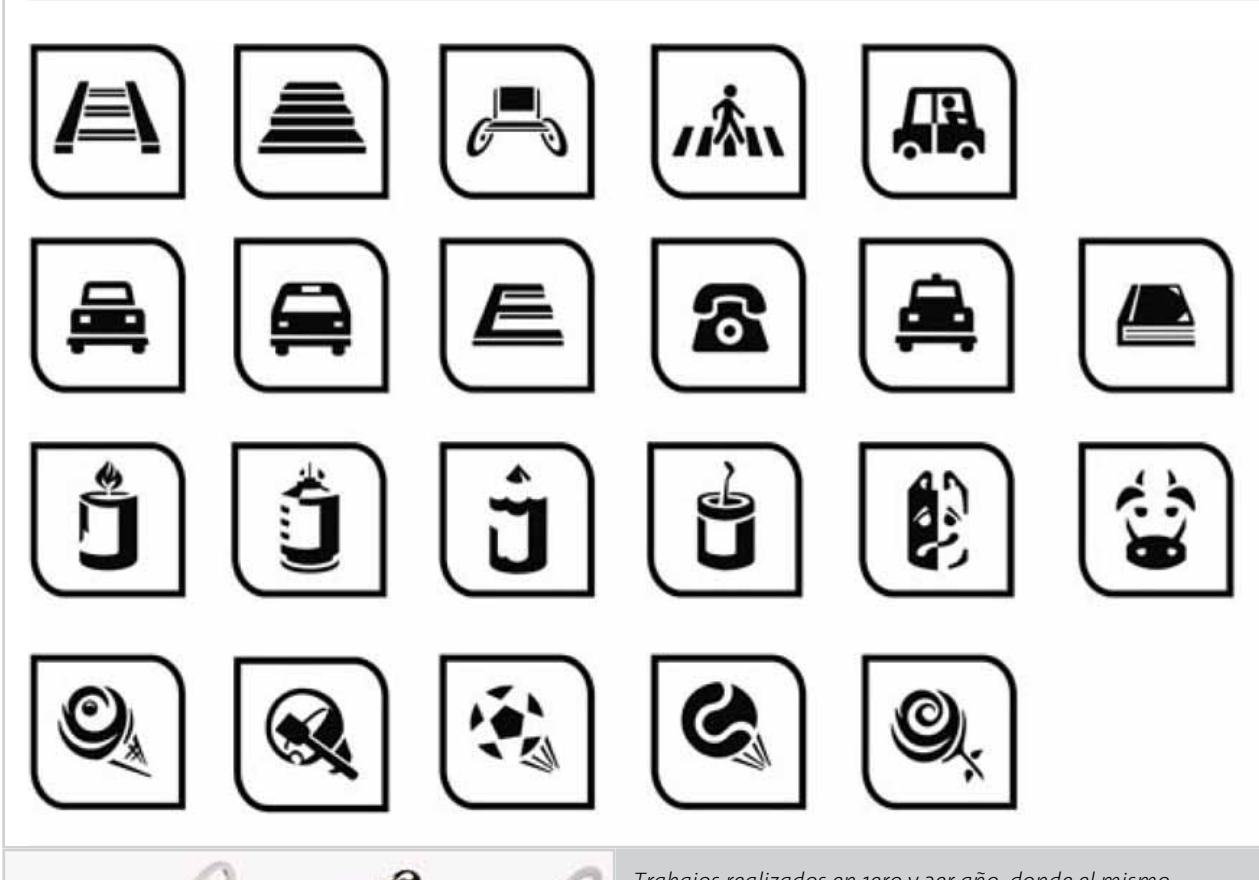

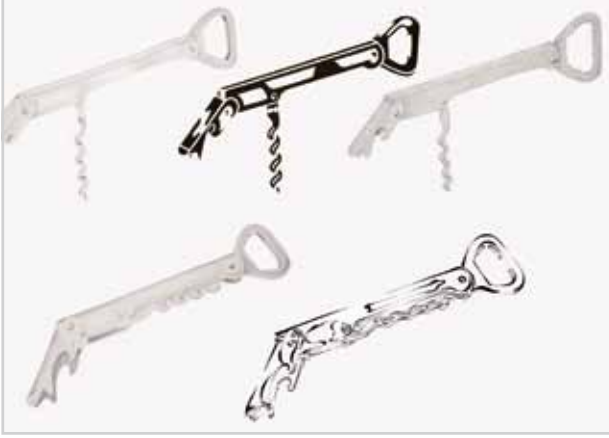

### Victoria **Tosi El tercer rol**

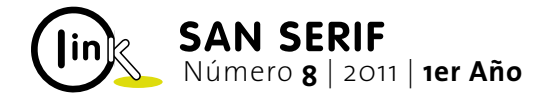

#### "Participar en la enseñanza del diseño es una manera de seguir aprendiendo."

Luego de recibirme de Profesora de Nivel Primario y sintiendo un especial gusto por la educación, decidí incursionar en la actividad de la ayudantía, que me posibilitaría poner en práctica conocimientos y experiencias, tanto en el área del diseño como en la educativa.

Al momento de elegir las materias en las que colaboraría, me decidí por los Talleres, espacios con los que los alumnos de Diseño ya estamos familiarizados y en donde se hacen presentes tanto la teoría como la práctica. Allí los estudiantes tienen mayor posibilidad de interacción entre sí y con el docente (mediante correcciones grupales, discusiones, etc.) que enriquece y diversifica su labor. Elegí ser ayudante de docentes que conocía, no sólo por considerarlos excelentes profesionales sino también por tener empatía con sus métodos de enseñanza.

Durante mi tercer año, comencé como ayudante en los Talleres de Informática, del 2do y 3er año de la carrera, a cargo de la Profesora DG María Daniela Vulcano quien me posibilitó realizar distintas tareas dentro del aula. Bajo su supervisión pude llevar a cabo seguimientos personalizados de los alumnos, correcciones de actividades en clase, preparación de algunas exposiciones teóricas sobre contenidos conceptuales y procedimentales, especialmente sobre el uso de las herramientas de los software estudiados. Con el gran apoyo y buena predisposición de la profesora a cargo, en este espacio pude hacer una primera aproximación al trabajo docente en el ámbito universitario y a las múltiples tareas que involucra.

Ya comenzando mi cuarto año y llevando conmigo un año de experiencia como ayudante, decidí continuar este recorrido en una de las materias troncales: Introducción al Diseño de Comunicación Visual a cargo del Profesor DG Jorge Zachín. Éste es un espacio cuatrimestral que prepara a los alumnos que ingresan a la carrera para transitar los posteriores cinco niveles del Taller de Diseño.

(publicados en esta misma nota), no con el fin de ubicar- continuar mi trayecto de formación docente universitaria.<br>
Guantes in termina de Victoria**Tosi** | 1er Año Hoy puedo afirmar que me he enriquecido a partir de estas vivencias que se han sumado a las que he tenido como alumna y como diseñadora. Espero tener la oportunidad de experimentar nuevamente esta labor (tal vez en Diseño Editorial, que es uno de los ámbitos en los que más he trabajado y por el que más interés siento) y en un futuro, continuar mi trayecto de formación docente universitaria.

El principal trabajo práctico -por extensión y complejidad- que se lleva a cabo en este Taller involucra el proceso de iconización de una herramienta. Por lo que, a las tareas que ya había experimentado en mis anteriores ayudantías, se sumaron numerosas correcciones grupales en "colgadas", explicaciones teóricas, acompañamientos individuales durante las etapas del proceso de trabajo como: reproducción de diversas vistas del objeto, síntesis de plano, lineales, etc.

Pero lo que más pude aprovechar en esta oportunidad fue la posibilidad de mediar entre las necesidades y requerimientos de los alumnos, y las consignas de trabajo y explicaciones del docente, contando para lograrlo con mi propio trayecto como alumna de esa materia. Así es como recuperando aquellas dudas, inquietudes y experiencias que yo misma había atravesado me posicioné en ese tercer rol dentro del aula, logrando una actitud positiva hacia los alumnos y recorriendo el mismo proceso de trabajo, esta vez desde otro lugar.

Oportunamente decidimos con el docente la etapa del proceso en la que presentaría mis trabajos como alumna *Algunos trabajos realizados para el estudio dv-arts.*

me en un lugar de modelo a seguir, sino para que el grupo lograra un entendimiento del trabajo total, desde sus orígenes hasta el producto final. Especialmente hicimos hincapié en el proceso, en el análisis del objeto y en los múltiples bocetos, que derivaron en el resultado final.

Gracias a esto logramos hacer una comparación con el resto de los proyectos que los alumnos tendrían que resolver a lo largo de la carrera -independientemente de su grado de complejidad- focalizándonos en la importancia de ese análisis o investigación previa, de la toma de decisiones, de la aplicación de leyes en cuanto a lo formal y sobre todo, de las numerosas pruebas y errores necesarias e inevitables en todo proceso de diseño.

*Trabajos realizados en 1ero y 3er año donde el mismo recurso se aplica a diferentes niveles de complejidad (síntesis gráfica de herramienta y sistema pictogramático).*

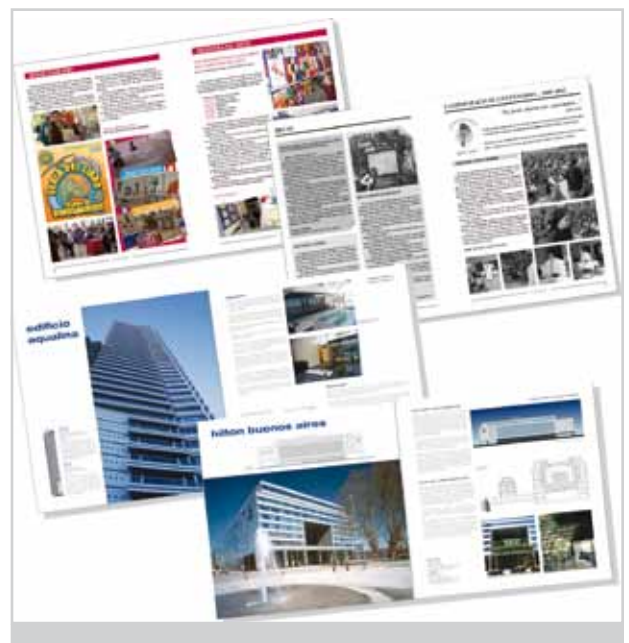

Por último, aliento a todos aquellos que estén interesados en experimentar las ayudantías, rescatando la frase de Zachín que personalmente tuve la oportunidad de corroborar: "participar en la enseñanza del diseño es una manera de seguir aprendiendo".

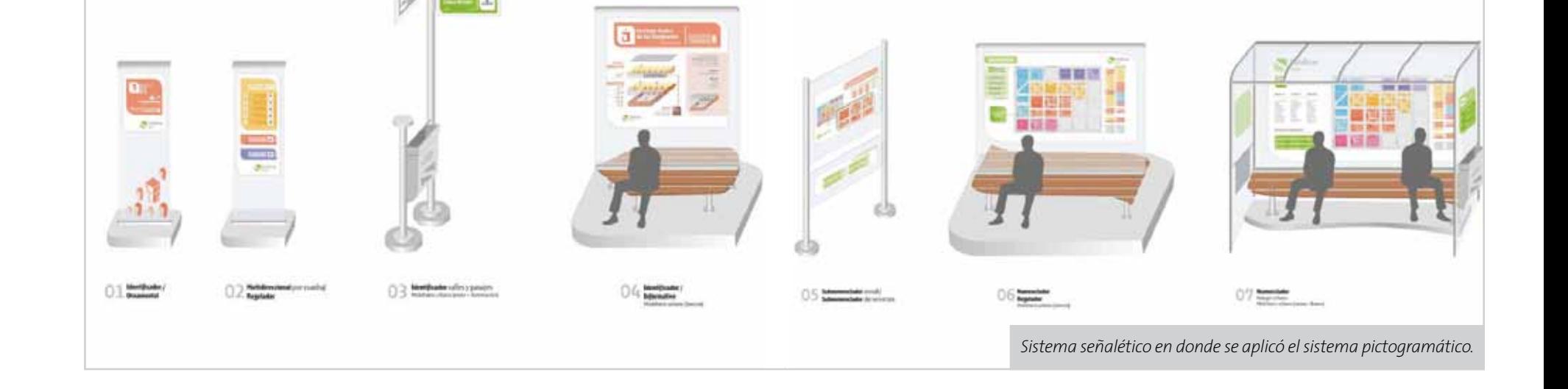

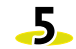

#### "La seguridad fue apareciendo a medida que veía que podía ayudar a alguien con mis conocimientos…"

Cuando me invitaron a exponer en esta edición de Sans Serif mi visión como ayudante, pensé enseguida en el antes y el después de esta experiencia. Gracias a la convocatoria de Alejandro Firszt en septiembre de 2009, empecé a visitar el Taller de Diseño en Comunicación Visual III en el turno noche, con una mezcla de orgullo, muchas expectativas e inseguridades. En ese momento me encontraba terminando la cursada de mis materias de 4° año, mientras me preguntaba cómo transformar lo aprendido en una profesión.

El grupo de alumnos me aceptó y permitió que me desenvolviera en ese rol que iba conociendo. Las clases teóricas, correcciones y entregas fueron pasando y fui ganando confianza respecto de mi mirada como diseñadora. La

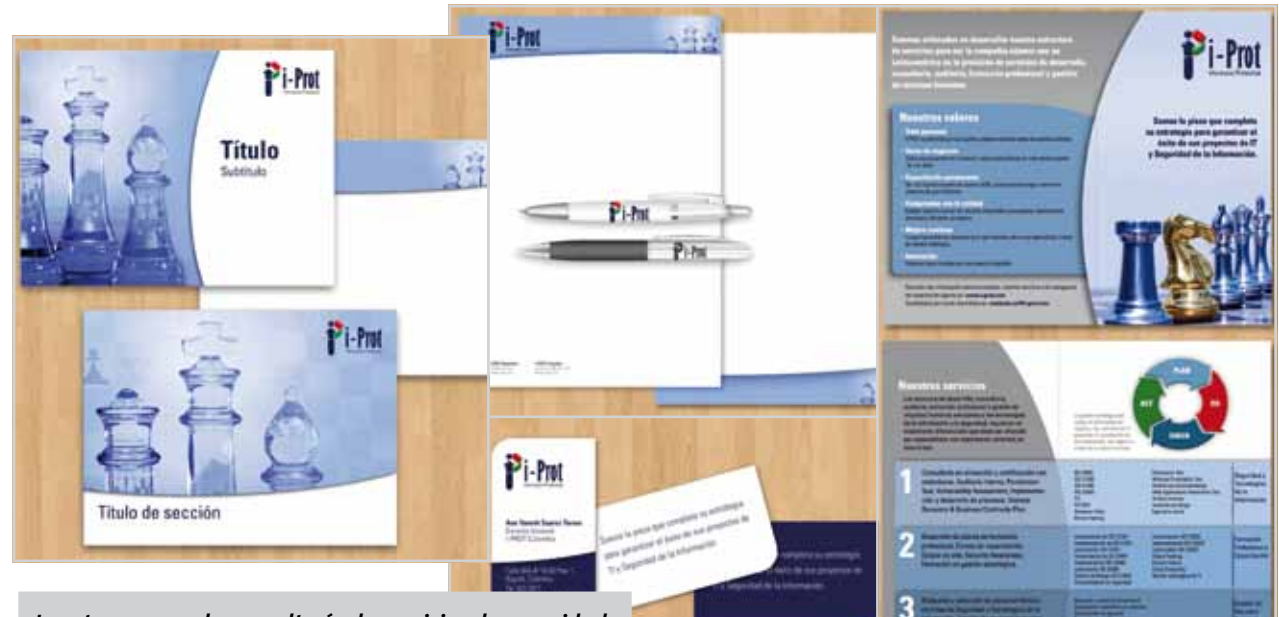

## María José **Buigues La experiencia de ser ayudante**

Ayudante MaríaJosé**Buigues** | 2do Año

Estaba cursando el último año de la carrera, cuando llegó la propuesta de la mano de Eugenia Carlesi. La pregunta era simple: ¿Te gustaría ser mi ayudante de cátedra?, pero al momento de responder entraron en juego un montón de dudas y miedos.

La idea me entusiasmaba muchísimo y me sentía muy agradecido de ser el primer ayudante en ¨la facu¨, pero mi mayor desafío era pasar de ser alumno a estar delante de una clase y poner a prueba todos los conocimientos adquiridos en la carrera.

La respuesta al desafío que se me planteaba -de comenzar a convertirme paso a paso en un futuro docente-, la encontré en casa. Toda mi familia está constituida por profesores y debo confesar que parte de mi infancia la pase entre escuelas y facultades. Los conocimientos y las ganas estaban, sólo me restaba afrontar ese primer día de clases.

Me acuerdo que el primer trabajo era la realización de la marca de un personaje célebre. En ese momento vinieron a mi mente todas las anécdotas de ese trabajo que teníamos con mis compañeros, hoy amigos.

Con el paso de los meses me di cuenta lo mucho que me gustaba y lo cómodo que me sentía desarrollando este rol. El miedo al cambio fue anecdótico, era uno más, con la diferencia que ya había pasado por todo ese proceso y estaba ahí para ayudarlos, aconsejarlos y orientarlos en el transcurso de las materias.

Para finalizar, pensemos en lo siguiente ¿Lo que haces: te apasiona, te gusta, te hace sentir bien? Ojalá tu respuesta, como la mía, sea un rotundo "sí"; porque en definitiva encontrar nuestro propio camino ya es todo un reto, pero imagínense cuán complicado debe ser recorrerlo.

### Matías **Trillo El desafío de la ayudantía** " era uno más con la diferencia que ya había pasado por todo ese proceso…"

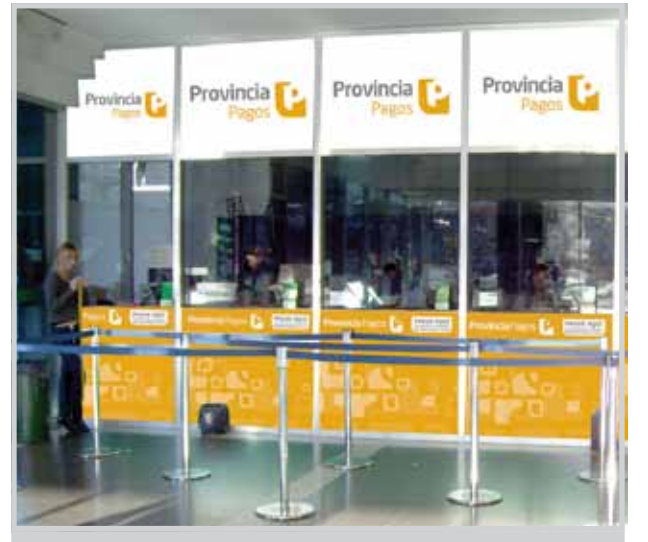

Ayudante Matías**Trillo** | 2do Año

*Jardín Botánico Carlos Thays: Diseño y estrategia de dos programas publicitarios.*

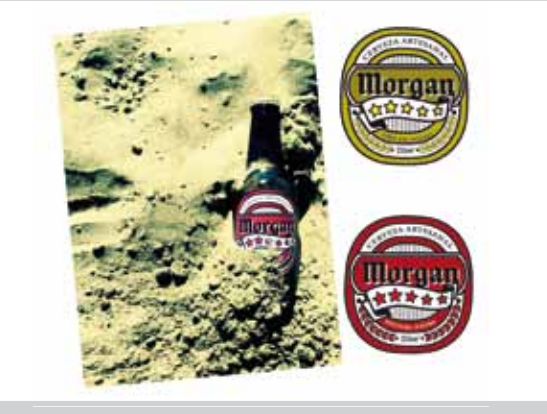

*Cerveza Artesanal Morgan: Diseño de identidad visual de la marca. Etiquetas y afiche promocional.*

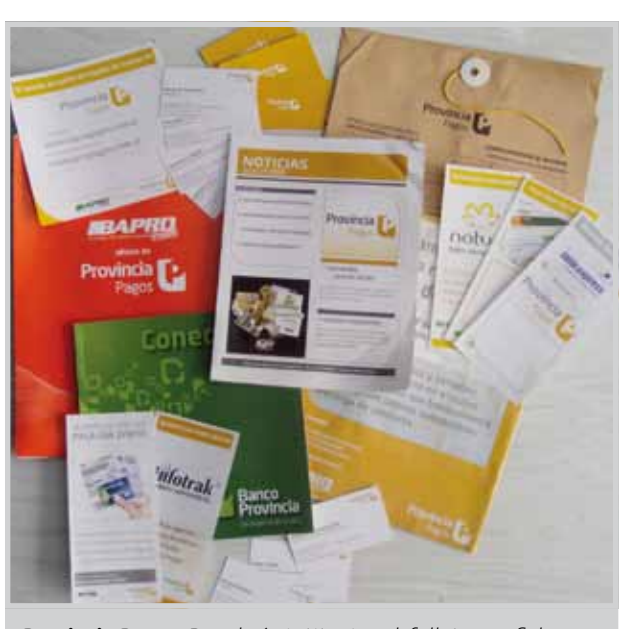

*Provincia Pagos: Papelería intitucional, folletos y afiches.*

*Provincia Pagos: Diseño frente de los box de cobro.* 

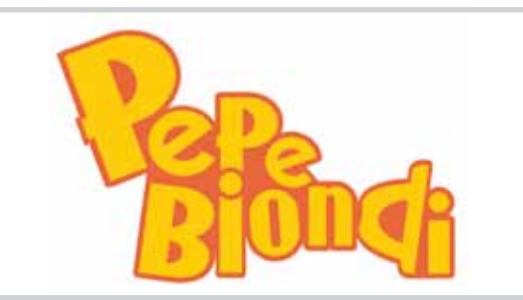

*Marca de Personaje celebre: Pepe Biondi.*

seguridad fue apareciendo a medida que veía que podía ayudar a alguien con mis conocimientos, transmitiendo por ejemplo pequeños trucos que uno va cosechando con los años de experiencia. También fui puliendo mis saberes técnicos, ya que debí repasar algunos conceptos que con los años habían quedado un poco olvidados.

Al año siguiente, tuve una muy grata experiencia durante el desarrollo de Taller II y Taller III, gracias a los alumnos de la cursada y a la actitud de Alejandro, quien me trató en todo momento como un par, y me alentó a participar y disentir durante las clases y las correcciones.

Ser ayudante me hizo empezar a creer en lo que aprendí como alumna y, a nivel académico, me llevó a repasar algunos conceptos que me había llevado estando "del otro lado". Hoy en día, me encuentro trabajando en forma free-lance como diseñadora gráfica, al tiempo que he iniciado mi formación en el ámbito de la ilustración infantil. www.majofolio.com.ar

*I.prot, empresa de consultoría de servicios de seguridad y tecnología de la información: Diseño de piezas varias (Sitio web, papeleria, folleteria).*

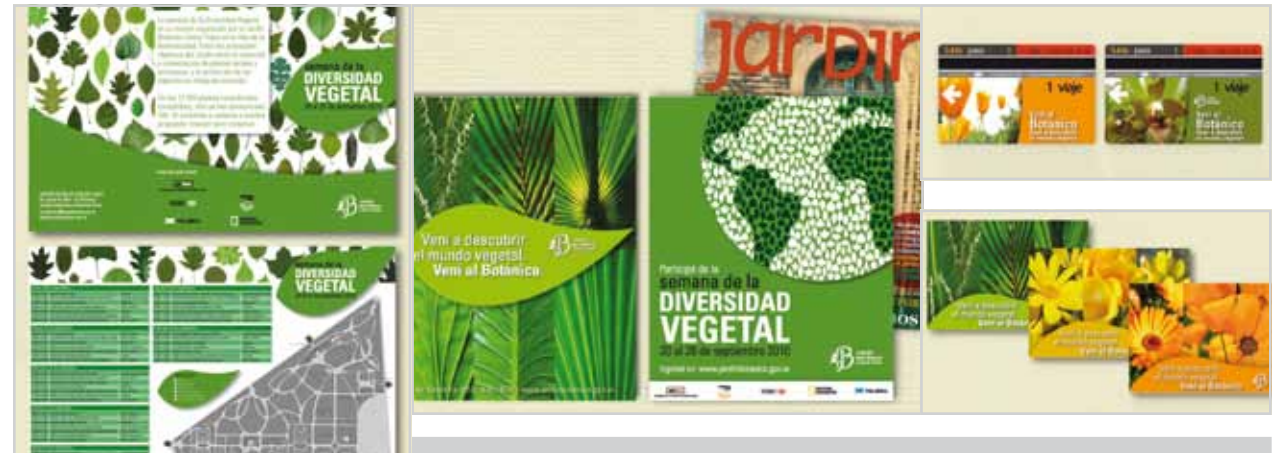

**6**

alentine

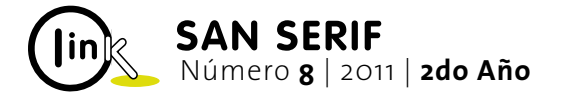

### Mercedes **Nassivera El camino del Diseño Gráfico**

#### "La facultad es uno de los mejores momentos para equivocarse y aprender del error."

Cuando era bastante más chica que ahora, buscaba algo que me hiciera feliz de "grande". Pero había un pequeño inconveniente. Sabía qué era lo que me daba esa felicidad pero lo que no lograba descifrar era el nombre. Hasta que un día supe que era "Diseño Gráfico" y tuve la edad y conocimientos necesarios para entrar en eso que tanto quería y sigo queriendo. Estudié y me recibí en la UAI, lugar al que sigo visitando y en el que continúo aprendiendo. Allí, tuve la oportunidad de ver las cosas desde dos lugares o desde dos miradas diferentes. Como alumna y como ayudante.

Como alumna, durante los cuatro años de cursada viví hipnotizada por un efecto de admiración constante con todo lo que veía y escuchaba desde el primer día en que pisé la facultad. No quería faltar a ninguna clase, y deseaba que todo eso no tuviera fin. Sentía que era mi lugar, y que todo lo que decían era lo que quería oír.

Y como ayudante, también fue así pero multiplicado por dos, porque ahora tenía dos cosas a las cuales admirar y escuchar para aprender: la profesora a la cual ayudé en Tipografía I y II (la culpable de hacerme dar cuenta que me gustaba y mucho la docencia); y los alumnos (a los que no sé si serví de gran ayuda). Lo que sí sé es que esta experiencia me llenó el alma y me llevé una parte de cada uno de los que cursó en ese año y de las personas que estuvieron en ese momento. Recomiendo con mucho empeño pasar por esta experiencia.

En estos años que pasaron, puedo decir con seguridad que aprendí a escuchar cada palabra que me decían los profesores para crecer cada día un poco más. Esa es la clave. Escuchar por sobre todas las cosas y preguntar, todo lo que sea necesario. Y para que esto funcione aún mejor, tenemos que saber captar todo lo que dicen y preguntan nuestros compañeros. Porque si oímos todo, seguramente aprenderemos más.

Yo trataba de quedarme en todas las devoluciones, porque escuchar las cosas que estaban bien y las que no de mis compañeros, me servía para saber lo que había que hacer y lo que no. No hay que quedarse sólo con lo que le dicen a uno, es fundamental ver y nutrirse de lo que hacen y dicen las personas que nos rodean, para no repetir errores y triplicar el aprendizaje.

Ayudante Mercedes**Nassivera** | 2do Año

De**yapa.com** *DeYapa.com - Clasificados Gratis: Logotipo y diseño web.* apa.com/ XII CONGRESO INTERNACIONAL<br>INMOBILIARIO Argentina i Cambiar ubicación **Buscar** 16-1/ Publicá un aviso Participar es el primer 2010 participar es en protagonista

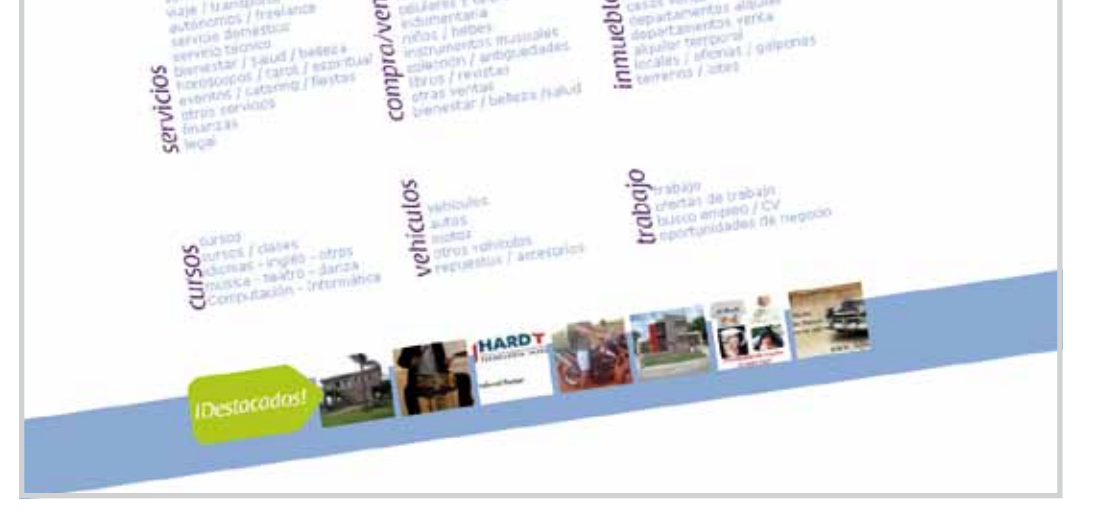

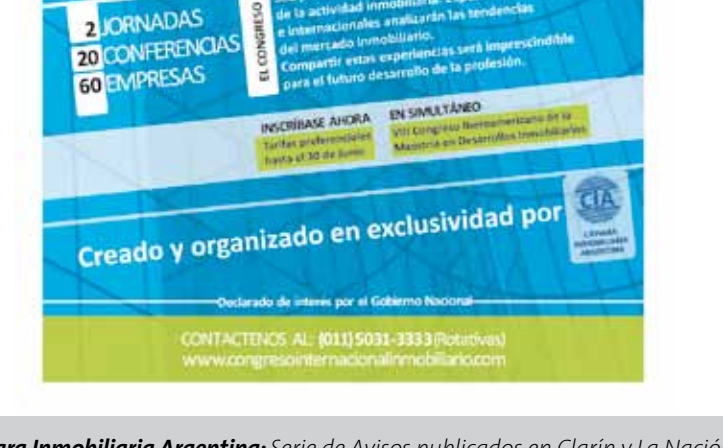

También hay que saber reírse de uno mismo para poder cambiar y no quedarse trabados en lo que está mal. La facultad es uno de los mejores momentos para equivocarse y aprender del error.

Por otro lado, mientras estudiaba, para poder exprimir todo lo que había aprendido, cada ejercicio que hacía en la facultad trataba de aplicarlo en la vida real. Esto lo logré haciendo trabajos mínimos al principio para mis familiares, amigos y conocidos. Y luego de a poco fui haciendo trabajos más grandes. Fui experimentando las distintas áreas del diseño y los diversos clientes con los cuales uno puede trabajar, para poder conocerlos y aprender como encaminar un proyecto.

Para poder trabajar de manera free-lance mientras estudiaba, una de las cosas que me ayudó económicamente fue hacer en segundo año un catálogo de tarjetas el cual sigo paseando por distintos lugares en busca de gente que las quiera ir comprando. Es algo que no tiene demasiada complejidad, y es una buena manera para promocionarse y ganar algo de dinero.

Actualmente continúo trabajando de manera independiente y encaminando diversos proyectos. Hace poco

terminé mi página personal; se las escribo por si les sirve de ayuda: www.mechuk.com.ar. Ahí podrán ver algunos de los trabajos que realicé y también tienen mi mail para cualquier pregunta que me quieran hacer. Es fundamental hoy en día que tengan un sitio en donde poder mostrarse y que los conozcan. Pueden poner los mejores trabajos que hicieron en la facultad, y eso ya sirve para que los demás puedan observar cómo trabajan.

El diseño gráfico es una pasión para mí, y seguramente lo sea para muchos de ustedes. Confíen más en lo que son capaces de hacer y escuchen más al resto, que sin duda es una gran ayuda. No hagan las entregas sólo por la nota que se van a sacar, si no para obtener un aprendizaje, porque después de la facultad, lo que van a tener que utilizar son todos esos conocimientos adquiridos. Lógicamente la nota es algo importante, porque cuanto más alta sea, mejor hemos comprendido los conocimientos nuevos. Pero miren a su alrededor, porque a lo mejor esta vez no cometieron errores, pero pronto pueden cometer el mismo error que ya cometió el de al lado nuestro y nunca paren de crecer.

*Packaging para muestra gratis: Eligiendo una marca y adaptando el envase a la morfología de la misma.* 

*Cámara Inmobiliaria Argentina: Serie de Avisos publicados en Clarín y La Nación.*

**7**

En los primeros años de la carrera, la mayoría de los estudiantes sufren la preocupación por conseguir recursos y elementos gráficos a la hora de resolver la problemática dada por la cátedra. Siendo el primer paso conceptualizar e implementar una carga semántica potente a los trabajos a desarrollar, varios de éstos se quedan a mitad de camino en el momento de implementar una traducción gráfica adecuada. He observado durante mi ayudantía en Tipografía I y II que gran cantidad de alumnos planifican sus trabajos desde un pensamiento sistémico complejo y a la vez interesante, pero en las presentaciones de los mismos, uno se queda con esas ganas de admirar el correspondiente sustento gráfico de esa semantización. Esto ocurre por seguir cierta tendencia, ya sea por el abuso en la utilización de brushes, utilizar la primera imagen que se encuentra en la web o bien no evolucionar en técnicas propias entre otros motivos. Para solventar esta dificultosa costumbre, una de las soluciones la podemos encontrar en lo más simple, la tipografía. Lo primero y más básico que intentamos es seleccionar una familia tipográfica acorde a nuestras necesidades, ya sean estéticas o conceptuales… Equivocadamente ejecutamos nuestro programa de cabecera y comenzamos a ver nuestro versátil espectro tipográfico con el objetivo de seleccionar una tipo que sea "agradable". Se necesita una mirada mas criteriosa para salir del costumbrismo, la tipografía es una fuente de recursos inagotable capaz de solucionar cualquier situación que se nos presente. Cada carácter es un mundo y dentro de éste nuestras posibilidades son infinitas. Es ahí donde hay que explotar nuestra imaginación, astas, remates, blancos internos, ejes, trazos terminales, etc. son disparadores de nuestra libertad creativa para generar nuestro propio estilo. Para lograr este cometido, hay que faltarle un poco el respeto a las familias y permitirnos jugar con la clasificación de tipografías. El ejercicio que ayuda mucho en esto es la interpolación, una suerte de simbiosis entre las características de la tipografía que apunta a evolucionar nuestras capacidades y agudizar las miradas más allá del resultado final: una familia tipográfica nuestra.

Este recurso me ha sido de mucha ayuda, ya que posee una versatilidad muy generosa para su implementación como en la confección de una marca y posterior despliegue de identidad visual. Isotipos, logotipos que a la vez pueden ser enriquecidos por la utilización de una contraforma, técnica de macroletra, etc. En fin, la interpolación tipográfica nos brinda la posibilidad de imponer nuestra personalidad, nuestro toque creativo y no hay que dejar pasar por alto este recurso ya que es infalible a la hora de resolver trabajos académicos como reales.

Como he mencionado con anterioridad, en mi experiencia como ayudante, he visto mucha capacidad sin explotar en los alumnos y en mi humilde posición, trato de refrescarles y de acentuar los contenidos de la materia así también como los consejos que les brinda Gabriela Friedman desde su extensa experiencia en la cátedra y en el mundo laboral. Los mismos me han redituado satisfactoriamente una cierta facilidad de resolución ante cualquier problema y han contribuido a que nada me tome por sorpresa y a estar adecuadamente preparado antes diferentes adversidades.

Desde la posición de ayudante de cátedra, estoy a la par de los chicos, trato de mimetizarme con ellos y de acercarles mis experiencias en el aula, ya sean malas o buenas, pero intento plantar la semilla del sentimiento que tengo por esta profesión, de contagiarles la satisfacción de estudiar Diseño Gráfico y de aconsejarles desde mi posición de alumno, no desde el ayudante de cátedra, ya que me considero uno más de ellos, sólo que con algunos conocimientos ya adquiridos pretendo que ellos también puedan incorporarlos a través de la confianza acompañada del debido respeto que se merecen. A todos aquellos que estudian Diseño Gráfico… Nunca dejen de diseñar, no bajen los brazos ante la primer frustración, sigan excediéndose en la cafeína trabajando hasta altas horas de la noche o incluso sin dormir, con esfuerzo y dedicación todo llega, el reconocimiento de sus trabajos no depende de nadie más que de ustedes.

### Jonathan **Marandet La visión e intención de ayudar**

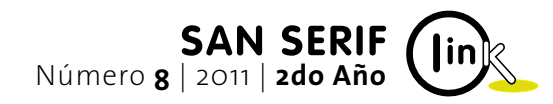

Ayudante Jonathan**Marandet** | 2do Año

*Fairuz: Diseño de imagen para reso árabe (sistema de* 

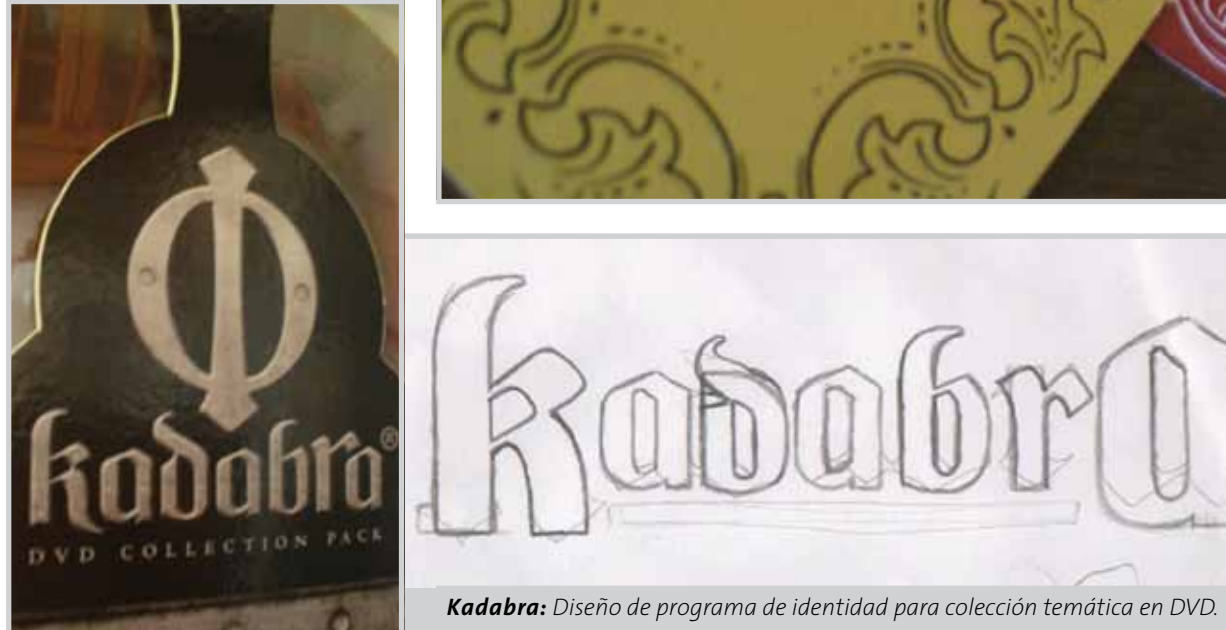

### "Estoy a la par de los chicos, trato de mimetizarme con ellos y de acercarles mis experiencias en el aula…"

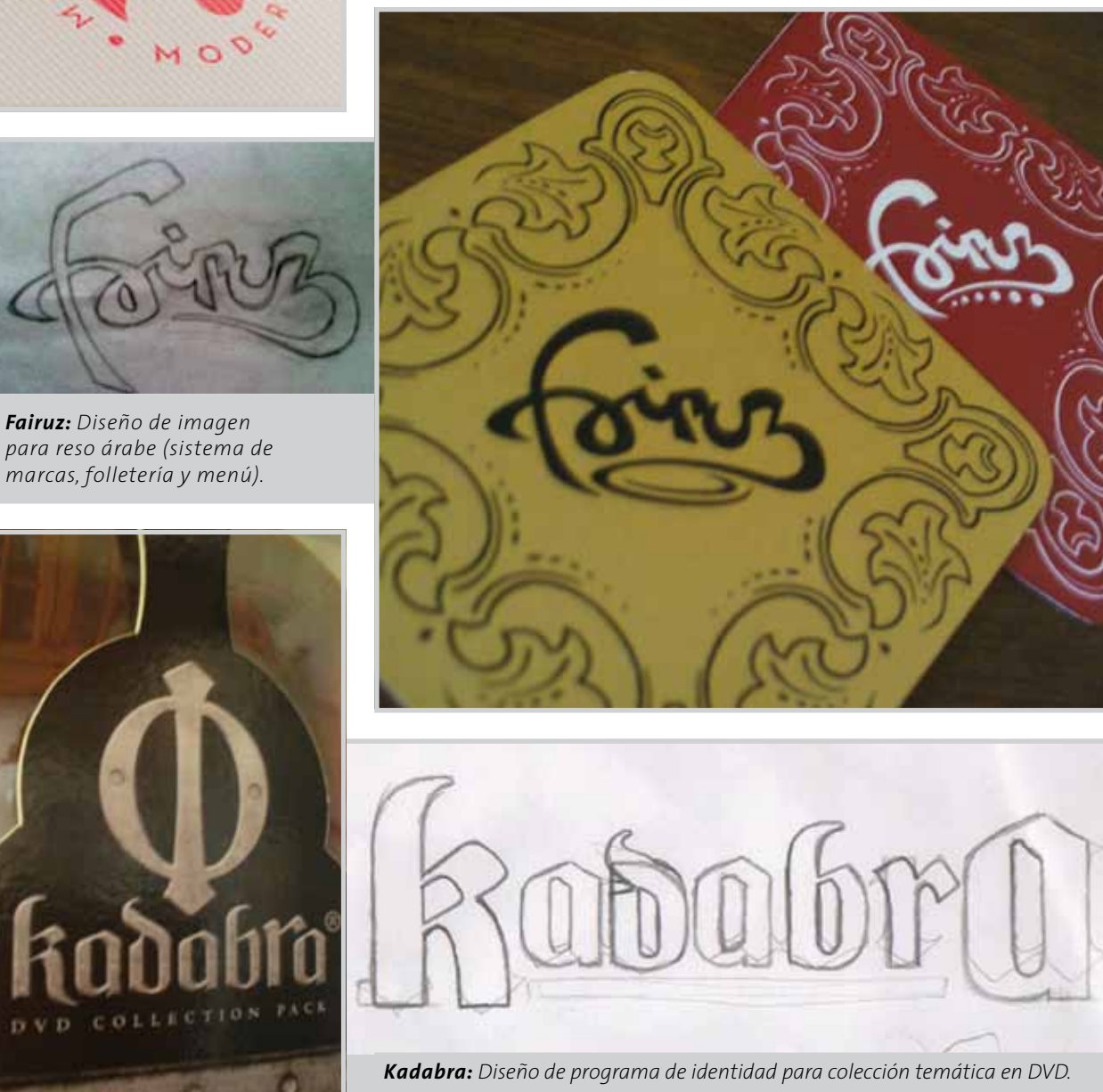

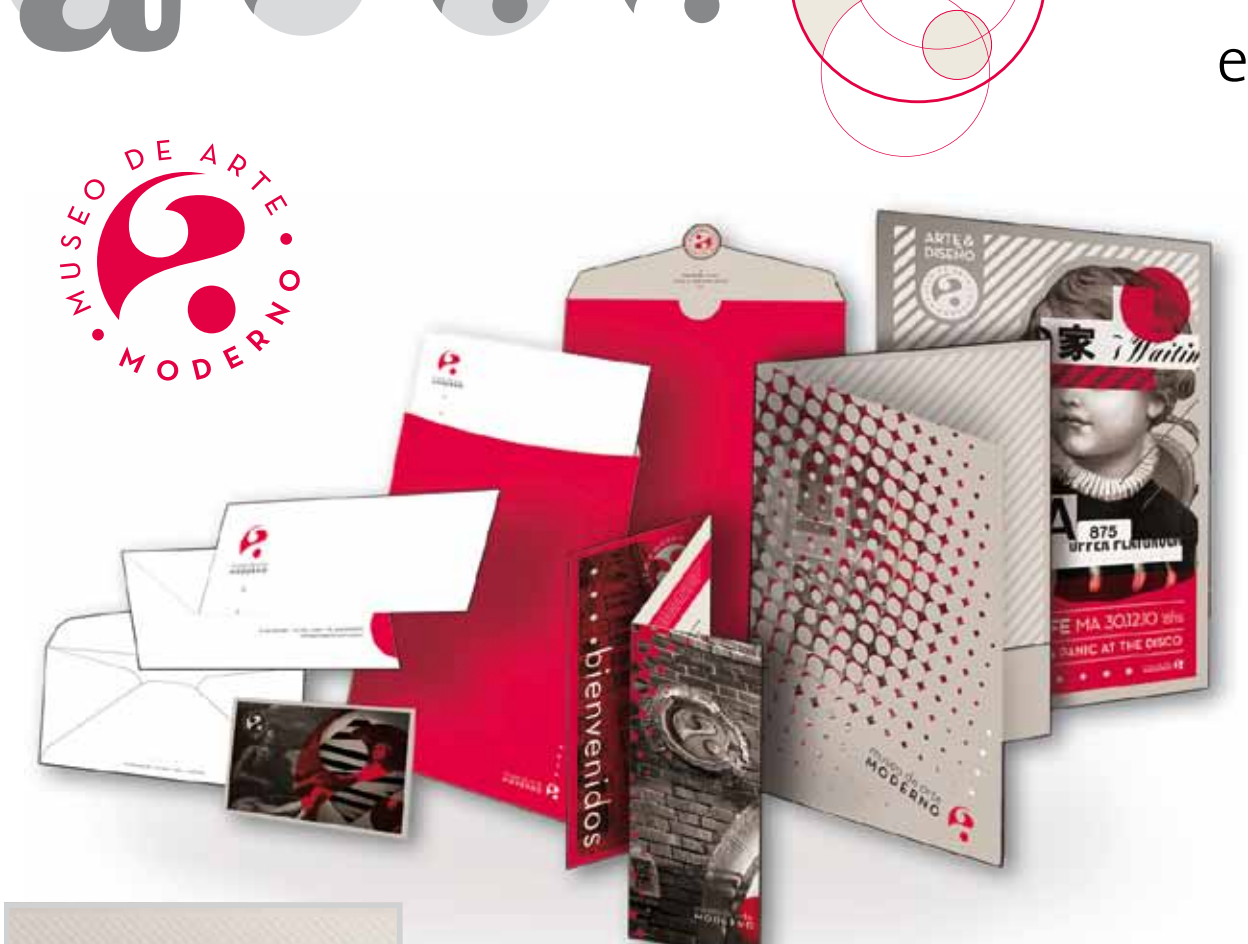

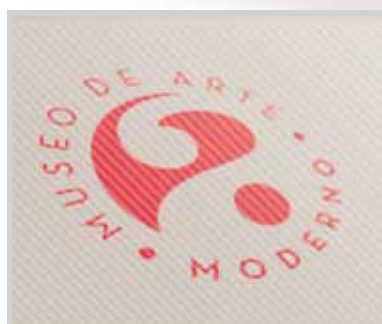

*Museo de Arte Moderno: Diseño de programa de identidad institucional que refleje el manifiesto crítico de principios del siglo XIX.*

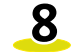

#### *Alumno: Jonathan Marandet*

*La colección de DVD "Kadabra" refiere al empleo de la magia como mecanismo de defensa. Su objetivo es evidenciar los artilugios implementados por magos e ilusionistas, como herramientas de la cotidianeidad. A su vez, la colección se divide en dos series que reflejan una antítesis temporal connotando la perduración del arte del engaño a través del tiempo.*

Tener la posibilidad de transmitirle un conocimiento a alguien que lo necesita, resulta un desafío sumamente comprometedor; pero asumir la idoneidad para llevarlo a cabo es el primer paso dentro de una cadena de esfuerzo y responsabilidad. La experiencia de la ayudantía es única y a la vez emocionante. Se complementa entre el desarrollo de una carrera a nivel profesional y una complacencia a nivel personal.

La enseñanza es una acción coordinada, un proceso de comunicación, cuyo propósito es presentar a los alumnos de forma sistemática los hechos, ideas, técnicas y habilidades que conforman el conocimiento. Colaborar en esta causa genera el compromiso de obtener ciertas misiones y objetivos que hagan cumplir las intenciones de la mejor manera posible.

Desde el lugar del ayudante, la misión que me resulta más relevante tiene que ver con la cooperación hacia el resto. El cooperar abarca diferentes aspectos que van desde un consejo, una orientación o una advertencia que se basa por sobre todas las cosas, en la supervisión de un proyecto a modo de nexo entre el problema y una posible solución.

Sin embargo, mis objetivos principales están ligados a lograr un acercamiento que posibilite una buena comunicación, donde el diálogo sea el protagonista de cualquier planteo. Considero que es verdaderamente importante poder transmitir una confianza sincera para que el alumno tenga en cuenta las opiniones y sugerencias. Siempre y por sobre todas las situaciones, mantengo que es clave actuar desde la modestia, ya que asumo que el que enseña aprende y también, quien aprende enseña. Todos sabemos hasta que aparece algo que ignoramos y es ahí donde la tarea se convierte y se complementa con un objetivo mutuo.

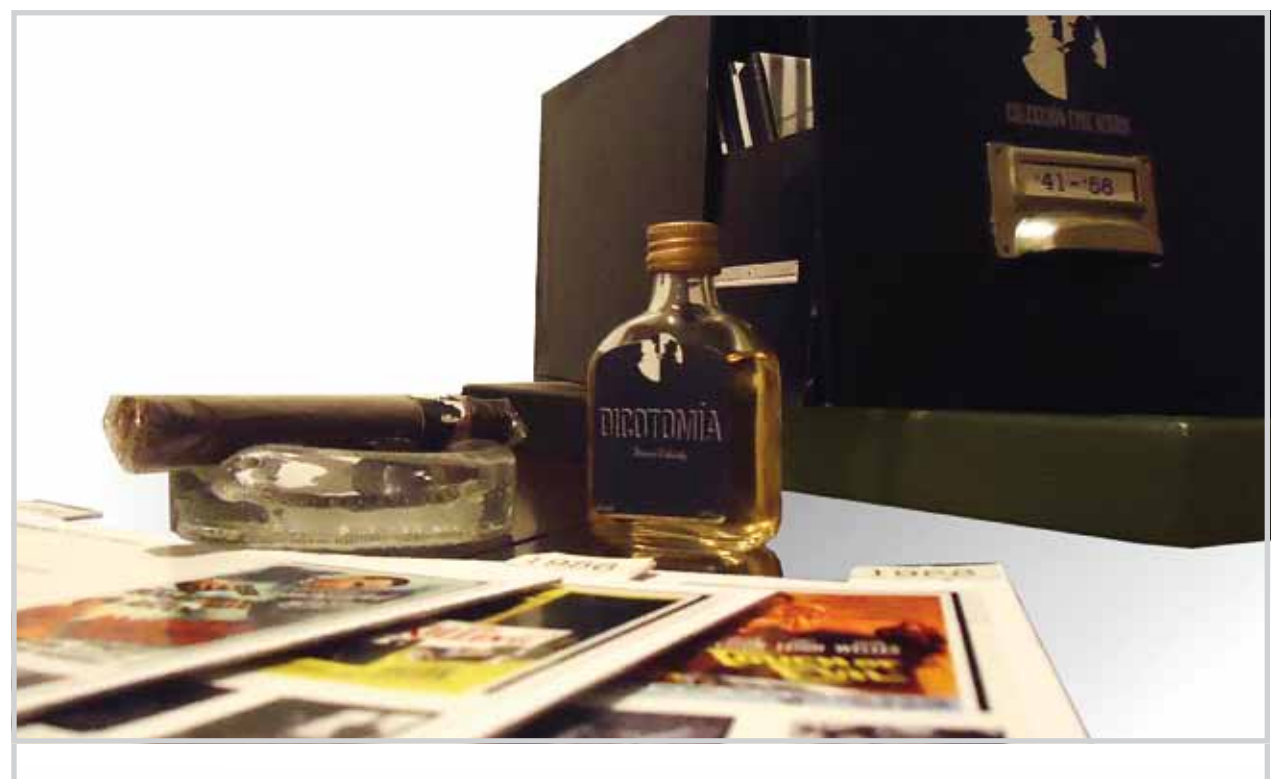

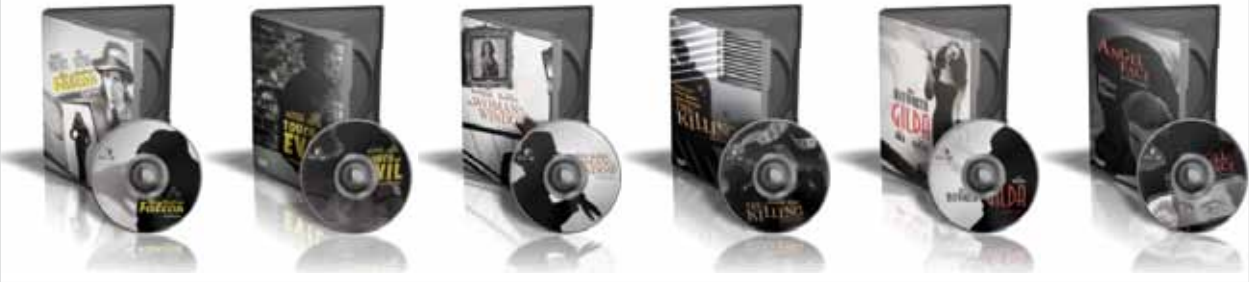

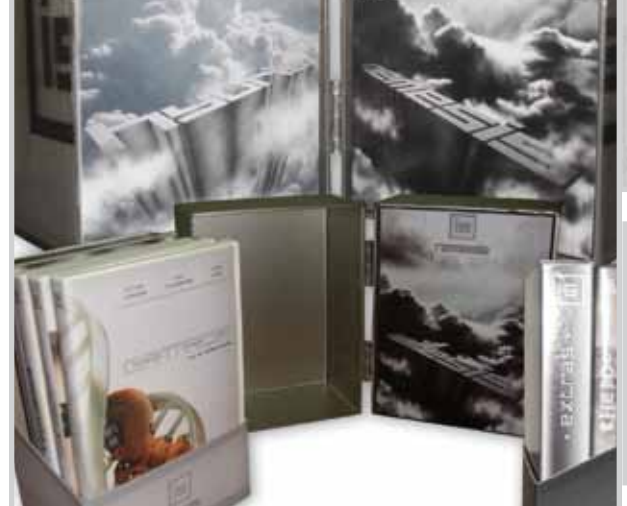

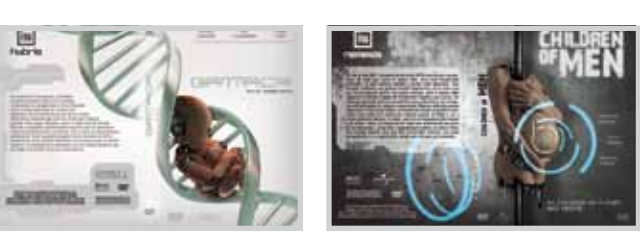

## Romina **Skoumal Cooperar a la comunicación**

### "El que enseña aprende y también, quien aprende enseña…"

### "Sin curiosidad no hay aprendizaje…"

Ayudante Romina**Skoumal** | 3er Año

#### *Alumno: Juan Manuel Quesada*

*"Dicotomía" : una colección de cine negro ,años 40 y años 50. Representará a lo largo del sistema la dualidad moral para lograr transmitir la esencia de estos films, donde en un modo de representación fílmica, habla de la contemporaneidad, de la extensión del crimen y la corrupción de la sociedad.*

#### *Alumna: Yael Bonvechi*

*"IS" es una colección de seis películas ambientadas en el futuro, subdivididas en Hyrbis y Némesis. Una presenta un ambiente excesivamente controlado; mientras que la otra se desarrolla en un entorno de caos y descontrol. Sin embargo, ese presente lejano resulta no ser beneficioso para la humanidad; hecho motivado por su propia forma de ser.*

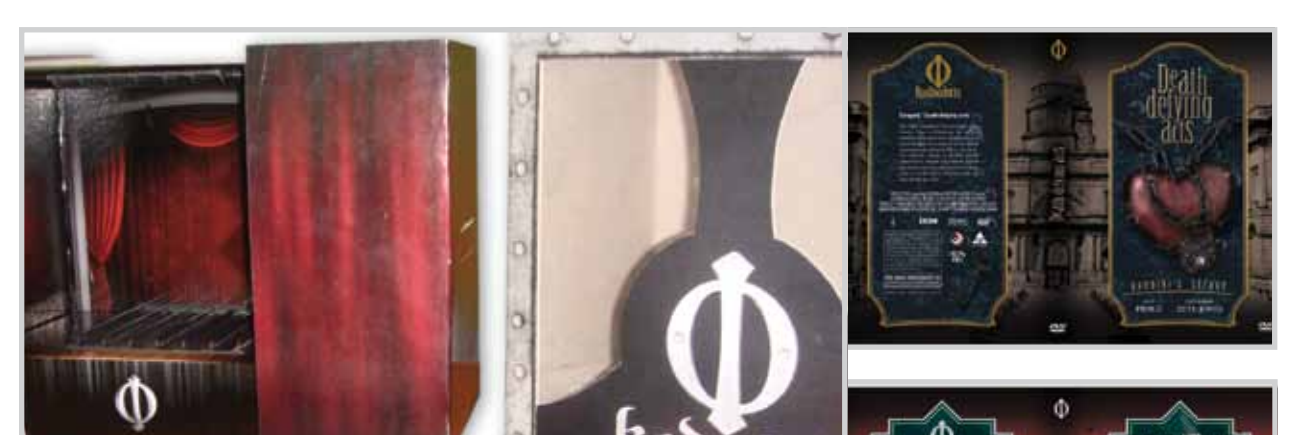

Conservar e incrementar la aptitud para transmitir un mensaje es el objetivo que todos los diseñadores tenemos presente, pero desde el rol de ayudante, es una meta generar el interés y entusiasmo para que esto crezca día a día en las próximas generaciones. Considero que sin curiosidad no hay aprendizaje y es por ese motivo que debemos tener presente este fin incentivando a la buena interpretación de la finalidad que vamos a transmitir en cualquier pieza que se realice.

A modo de consejo, afirmo que es muy importante tener en claro las intenciones de comunicación y significación a la hora de encarar un proyecto, para que sea posible la guía hacia una mirada holística que permita resaltar la importancia del todo como algo que trasciende a la suma de las partes, destacando el valor de la interdependencia de las mismas.

Desde mi experiencia en el aula, puedo enumerar una gran cantidad de proyectos donde estas intenciones están presentes en cada parte que conforma a la totalidad. Con el fin de ejemplificar lo afirmado, presento tres proyectos que fueron desarrollados durante la cursada de la asignatura Taller de Diseño en Comunicación Visual V, en los cuales tuve el placer de participar como ayudante de cátedra del profesor Marcelo Wischñevsky, aportando lo que fuese necesario para hacer posible la guía sin atribuir soluciones. Considero que estos ejemplos son una buena oportunidad para refrescar la relevancia del pensamiento semiótico donde están presentes los niveles pragmático, sintáctico y semántico del mensaje, teniendo en cuenta que en el caso de la comunicación gráfica, estos tres niveles son esenciales, ya que de no cubrirse en forma adecuada, el proceso de comunicación se ve deteriorado.

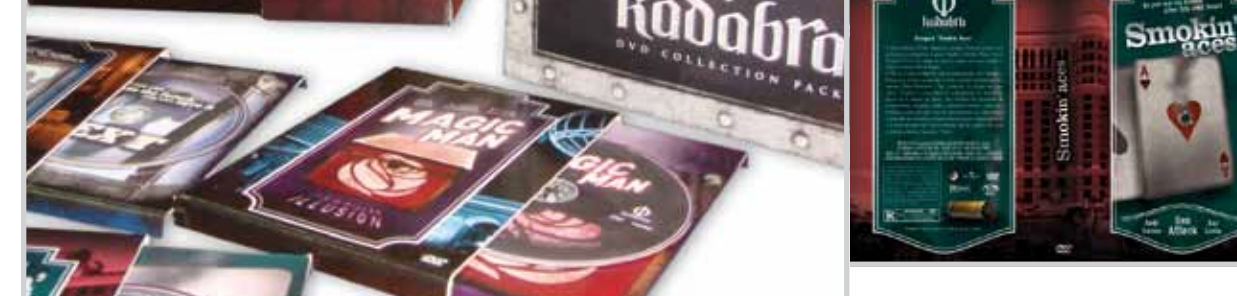

Personalmente me siento muy contenta desempeñando esta actividad y espero superar cada día mi capacidad de colaboración, para que los resultados sean aún mejores.

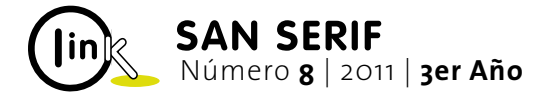